## GESUCHT Suchen und Finden im Internet

## **EINE SUU DU DIR WIE EINEN INNERHALB VON SE ICH** DEN II. n

Wir wollen erforschen, wie das Internet funktioniert und was man damit machen kann. Dazu brauchst du eine Lehrerin, einen Lehrer oder deine Eltern, die dich beim Erforschen begleiten. Eines noch: Gut lesen zu können ist das Wichtigste. Los geht's!

Zuerst brauchst du ein Programm, mit dem du die Webseiten im Internet ansehen kannst. Dieses Programm nennt man Browser. Internet Explorer, Firefox, Safari, Google Chrome sind die bekanntesten Browser.

Entweder du schreibst die ganze Frage in die Suchmaske, zum Beispiel "Was ist eine Suchmaschine?", oder du schreibst nur das Wort "Suchmaschine" hinein. Das funktioniert auch schon! Mit einzelnen Wörtern kommst du oft zu besseren Ergebnissen. Klickst du auf LOS, kommt eine lange Liste mit den Ergebnissen. Kann deine Frage mit der Liste beantwortet werden? Probier es einfach aus!

Suchmaschinen sind zum Fragen da! Diese Suchmaschine ist für Kinder geeignet: https://www.fragfinn.de/

## DIE BEKANNTESTE SUCHMASCHINE HEISST:

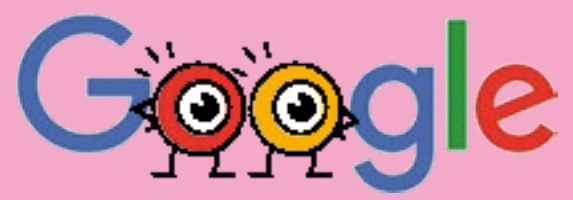

Google ist nicht für Kinder gemacht. Aber ihr könnt die Suchmaschine so einstellen, dass nur jugendfreie Ergebnisse angezeigt werden.

"SafeSearch" ist eine Filtertechnik, die von Google verwendet wird. Diese muss von deinen Eltern aktiviert werden. Um die Ergebnislisten von Google zu verstehen, brauchst du ein wenig Übung. Es dauert eine Zeit lang, bis du dich qut auskennst.

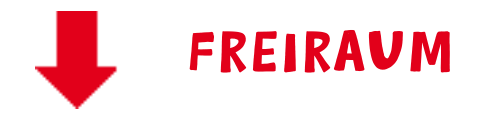

FREIRAUM Sammle für deinen nächsten<br>
FREIRAUM Besuch auf einer Suchmaschinenseite Fragen, auf die du schon lange eine Antwort wissen willst.

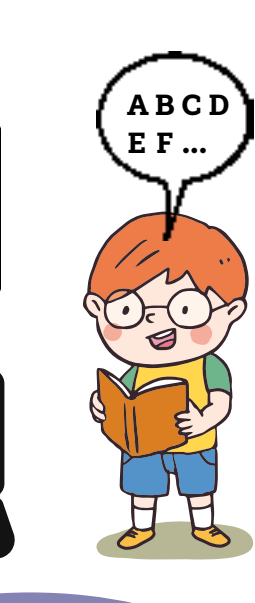

ⓦ Was ist eine Suchmaschine? ⓦ Wie funktioniert eine Suchmaschine? ⓦ Was kann eine Suchmaschine (noch) nicht? ⓦ Wie hat das alles begonnen? ⓦ Wer hat das erfunden?

ⓦ Wie können Computer und Menschen miteinander kommunizieren? ⓦ Wie werden Informationen ausgetauscht?

**0 1 1 0 0 0 1 0 0 1 0 0 0 1 0 0 1 0 1 1 1 0 1 1 0** 

Fragen über Fragen. Oft kann man gar nicht damit aufhören. Was auch wieder nicht so gut ist.

Daher ist es wichtig, dass man nicht seine ganze Zeit am Computer verbringt. Sondern sich die Zeit so einteilt, dass man alles, was man sonst noch gerne macht, auch macht. Und alles, was man nicht gerne macht, aber trotzdem machen muss (wie zum Beispiel Aufräumen), eben auch macht.